*Redlands Camera Club www.RedlandsCameraClub.com*

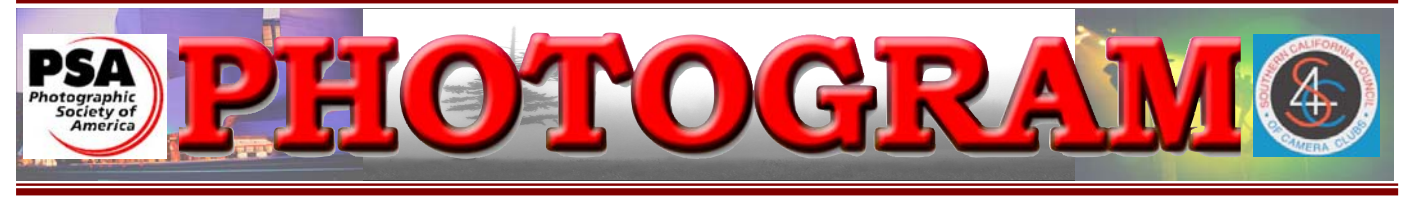

Established in 1896

**Redlands Camera Club** is a group of amateur, serious-amateur, and professional photographers who are interested in sharing experiences and advancing their skills. Anyone with similar interests is encouraged to attend a meeting: no cost or obligation. We meet at 7:00 pm on the first and third Mondays of every month at **Redlands United Church of Christ**, 168 Bellevue Avenue, Redlands, CA.

# *November, 2009*  FALL DIGITAL COMPETITION

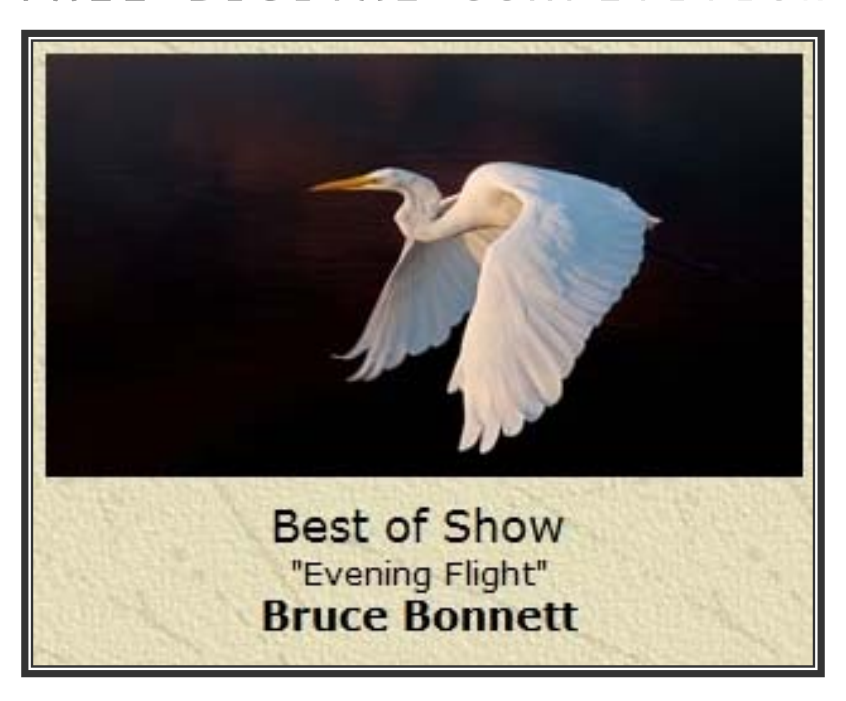

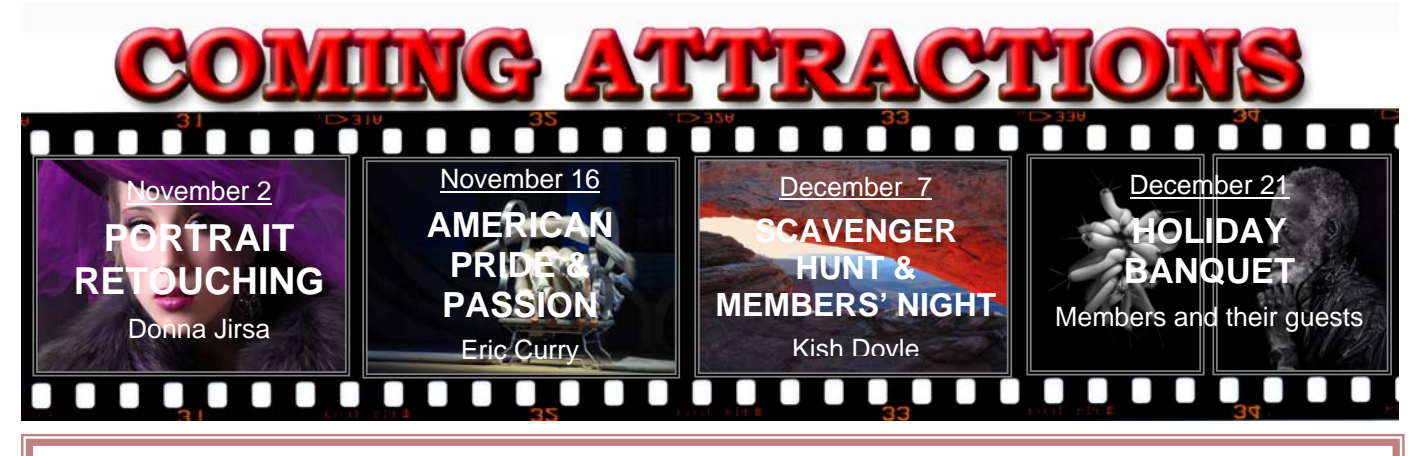

### **P H O T O G R A M**

Distributed on the 1st of each month. Deadline for all submissions is the **Last Thursday** of each month.

or the material's specific contributor. **© Redlands Camera Club and its Contributors.** The contents of the *Photogram* are copyrighted. No material herein may be reproduced in any manner without the written permission of the Editor

Editor: Steve Felber (951) 769-6898 SNFelber@Yahoo.com

# THE VIEW FROM HERE

*Judith Sparhawk* 

Congratulations to all who entered the digital competition last month. We had a really good turn out, with almost 200 entered images. Thanks to Woody's good directions, entry of digital files was successful, using the new method via our website. The quality of entries was very good, with a wide range of subjects, and including some really great images. Winning photographs were shown at our meeting on October  $19<sup>th</sup>$ , and ribbon awards were distributed. Good job, everyone!

I recently learned that we have Aspen groves in our mountains. There are supposedly only a couple of places in California where aspen trees grow, other than in the Eastern Sierras. One of those places in only about 35 to 40 miles from Redlands, with good fall colors expected in October. I recently learned that we have Aspen groves in our mountains. There are supposedly only a couple of places in California where aspen trees grow, other than in the Eastern Sierras. One of those places in only about 35 to 4

who have experienced the large aspen groves in the Sierras, or even more, those in Colorado, "our" groves are small and the trees and leaves are much smaller than those huge and stately groves. But, they are aspens, and they were turning gold. It was a fun hike down to the groves, crossing Fish Creek a couple of times, shooting the gold foliage, and finding a place with hundreds of (migrating?) ladybugs flying and crawling all over. Birds were plentiful. Skies were blue. Hey, can it get any better than this?

It's hard to imagine that November is here. Year end is practically upon us, with the Holidays and all that entails. Enjoy the cooling temperatures. Keep our fingers crossed for plenty of rain, with green hills and wild flowers to follow.

Have a great Thanksgiving Day everyone!

Judith

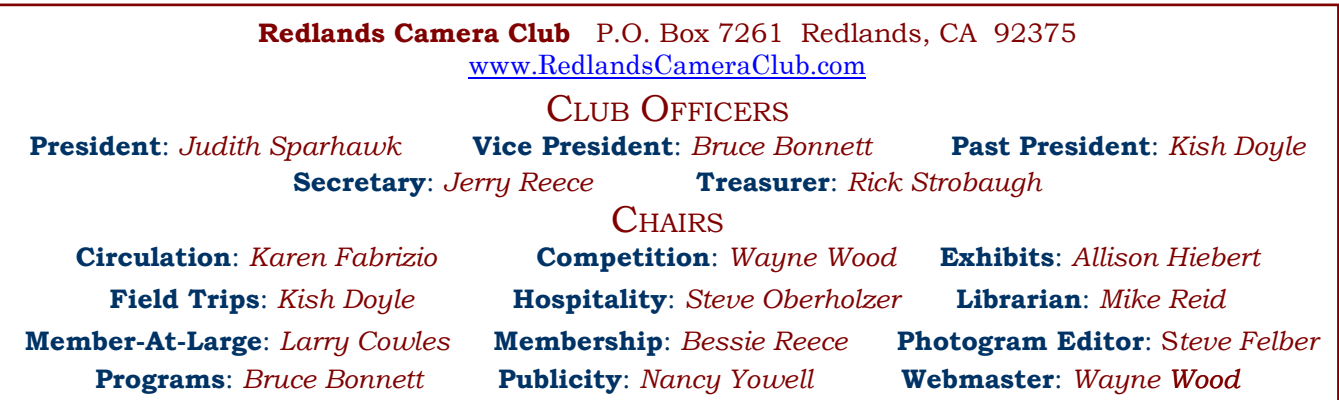

# UPCOMING PROGRAMS

 *Bruce Bonnett* 

## NOVEMBER 2ND

### *Portrait Retouching: Donna Jirsa*

Learn to retouch like a Pro*!* Donna, along with her husband Doug, owns and operates the *Lasting Impressions* photography studio in Redlands. She will reveal Adobe Photoshop retouching techniques she has developed over the past ten years and uses to enhance studio portraits. In addition to blemish removal, you'll find out how Donna handles eye enhancement, teeth whitening, weight reduction … and more. Portrait Professional, portrait retouch and enhancement software will also be demonstrated. Heavy vs. moderate enhancement comparisons will be made.

Come to this great presentation and judge for yourself … should you be "keeping it real"?

## NOVEMBER 16TH

### *American Pride and Passion: Eric Curry*

The second meeting in November will a presentation by Eric Curry who produces absolutely stunning images of everyday objects at night using controlled lighting. Rather than trying to describe his unique photographic style I invite you to visit his website: www.americanprideandpassion.com. His presentation will not only deal with technique but will also deal with how to "see" and communicate better with our art form. He'll also share background stories on how his photos are created.

Join us for an evening's presentation that will be fun, interesting, and inspirational.

# FIELD TRIPS

#### *Kish Doyle*

Thank you to those who participated in the trip to Idyllwild. Although I live in the mountains, I have never been there, but will definitely go back for another visit. We had fun with the colors, and also enjoyed the company of our fellow photographers.

For those who wish to show their pictures at the Scavenger Hunt Review at the first meeting in December, I will outline the submission guidelines. Unlike the competitions, we will be submitting our photos on a CD like we always have done. Each category has a corresponding number which will be included in the file name, along with your first initial and last name. All the numbers should be twodigit – 01, 02, 07 and 10.

Pick your best/favorite from each category and submit up to 10 pictures on your CD. After you copy them, take the CD out of the computer then put it back in and see if you can open up the files and see the pictures. It's always sad when you discover something wrong with the disc *after* you get to the meeting.

Here is the format for each photo: **01kdoyle.jpg** (be sure and put the zero at the front of all the numbers except the ten). The photos shall be sized the same way we do for competitions with the long side 1280 and 72 dpi. See the competition rules for sizing if you need directions.

Feel free to contact me if you have questions:  $k \frac{d\alpha}{d}$  ahoo.com or by phone.

Remember, there is no right or wrong picture to each category, only your personal interpretation. I always enjoy seeing how many different ideas come out of a few simple words.

Next field trip/scavenger hunt is in process, but I am considering doing something that requires you to use only a "point and shoot" camera. Let's level the playing field and see how the creative juices flow.

## **EXHIBITS** *Allison Hiebert*

### *There is not gonna be a hangin' this month!*

*Due to construction at Redlands Community Hospital, our hangings there will be discontinued until further notice.* 

*Once construction is completed, we will resume our normal schedule.* 

#### **Exhibit Schedule for 2009 Where Hanging Dates Take-In**

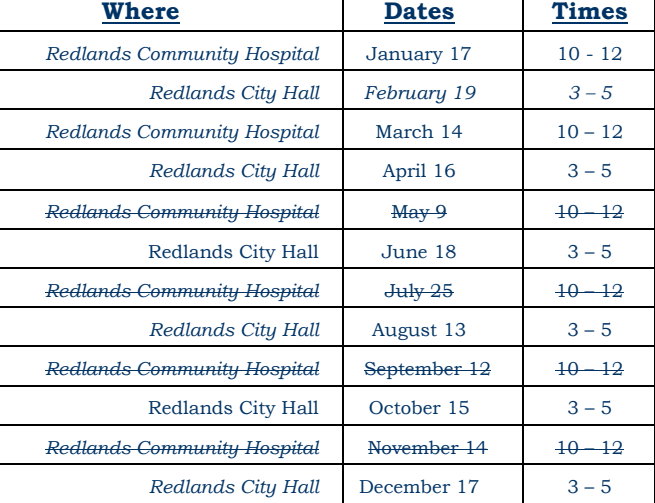

## WEBMASTER/COMPETITION *Wayne (Woody) Wood*

Our 2009 Winter Digital Competition Awards presentation on October 19<sup>th</sup> was a huge success. We had some great images. It seems like every competition the images just keep getting better and better.

Big congratulations to Bruce Bonnett for his beautiful Best of Show winning image "Evening Flight".

We had 50 members enter the competition. Most of you submitted four images so we had 189 images entered. That's up quite a bit from our last competition.

I will have the 2010 competition schedule on the web site as soon as the dates are firmed up.

*From now on all image files entered in the print and digital competitions, as well as Members' Nights, will be named in the following manner:* 

If the title of your image is *Stormy Weather* then your file name will be *stormyweather.jpg*. From now on the title of your image will be the file name. *Please don't put any punctuation, capitol letters or spaces in the file name.*

## *PRINT EXHIBIT RULES*

**The work must be yours, a member of RCC. It must be ready to hang using wire eyes & wire; no saw tooth hangers.** 

**You may use a frameless presentation. Your name, title of the picture, and sale price (if for sale) must be on the back.** 

**There is a \$3.00 fee for each work hung: cash or check. Work left for another hanging will be charged again. Work not retrieved after a new hanging will be charged a \$3.00 storage fee.**

#### **CONFIGURING IMAGES FOR DIGITAL PROJECTION**

**Color Space: SRGB** 

Image Size: 1280 pixels on the long side

File Format: .JPG

File Size: Less than 3.5 mb  $(3500 kb)$ 

File Name: Title of your image i.e. - WildflowersInBloom.JPG

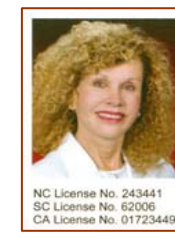

**SYLVIA BECKER BROKER, REALTOR®** (704) 780-5592

Email: SylviaBecker@yahoo.com<br>Fax: (704) 557-9114<br>SylviaBecker.ReMax.com

**REAMING Executive Realty** 6842 Morrison Boulevan<br>Charlotte, NC 28211

## **MEMBERSHIP**

*Bessie Reece/Steve Burgraff*

Wecome to all our new members! Our club membership now totals 173 members. Prospective members may obtain an application for membership at one of our club meetings or from our website, [www.redlandscameraclub.com](http://www.redlandscameraclub.com/). Check the menu on the left hand side of our Home Page and click on Membership to get access to the application form. The form may be printed out and either brought to a club meeting or mailed, along with your check, to Redlands Camera Club, Membership, P.O. Box 7261, Redlands CA 92375.

## **New Member Bios**

**Dennis Taylor** is retired from navy civil service where he did technical photography. He began photography as a child, having a father who was an avid photographer, and got serious about photography while he was stationed in Turkey. With his Pentax and Nikon D<sub>200</sub>, he enjoys photographing landscapes and macros. Dennis attended Riverside Community College where took photography classes. He has a degree in psychology from CSUSB. Dennis worked for the Riverside Press Enterprise before he became a navy civilian employee. He is a member of the Riverside Community Theater. Dennis visited Redlands Camera Club a few years ago and has decided to join us. He likes the personal interaction he finds here and hopes to learn from others in the club.

**Forest Shipps** enjoys macro photography and anything else that "stands still." He is a retired auto mechanic. . He enjoys any kind of gardening, especially orchids having over 1,000 orchid plants Forest shoots with a Canon 20D. He joined Redlands Camera Club after visitng last month and feels that our club is very friendly. He hopes to learn more about photography and get feedback on his photos.

**Ken Fenley** enjoys photographing animals and recently returned from a photo safari in Africa. He also enjoys shooting sporting events and concerts. Ken has a degree in radio and film, but became an attorney instead of continuing in media. Presently he is semiretired. Through membership in RCC Ken hopes to learn more about post processing. He views photography as an art and enjoys capturing a "moment in time." He owns a Canon 20D, 40D, and 50D with a variety of lenses.

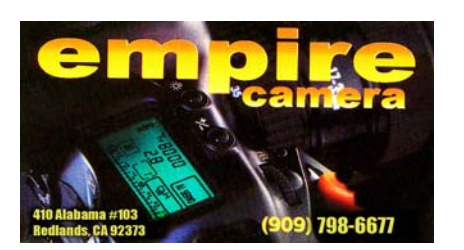

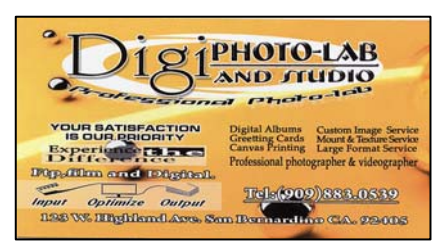

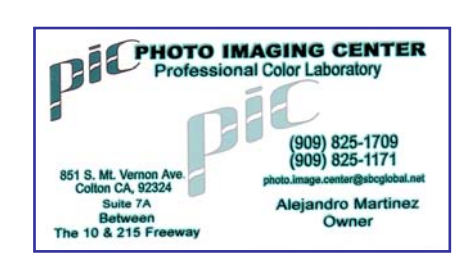

# MEMBERS' GALLERY

*2009 Fall Digital Competition: 1st Place Ribbons*

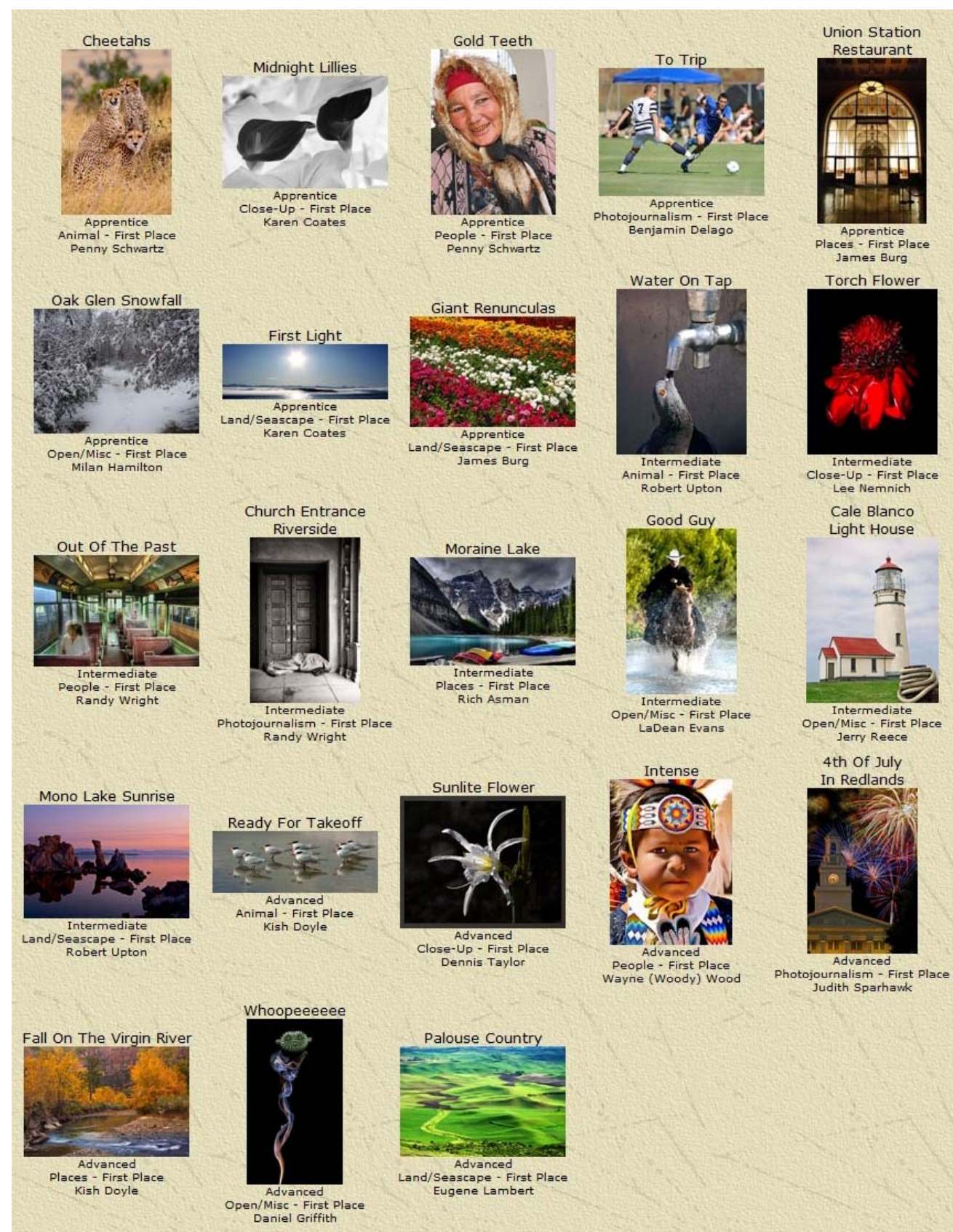

# RCC Bulletin Board

On a space-available basis, Notices, Requests and For Sale ads may be posted by any member. 300 dpi JPEG pictures may be included. All postings must be photography-related and include your name and contact information. See *Photogram Submissions* box for deadline and submission information.

#### Fall Photography Classes at Redlands Adult School

 $\overline{0}$ 

Classes taught by Frank Peele, Certified Professional Photographer

#### Advanced Adobe Photoshop Elements

Tuesdays 6 – 9 p.m., Nov 10 through Dec 15

Tuition is \$60. To register or to get more information, go to www.redlandsadultschool.org, call (909) 748-6930, or go to the school office at 10568 California St., Redlands, one block south of Redlands Blvd.

These classes do fill up, so early registration is advised.

### FOR SALE Epson 2200 wide-format printer

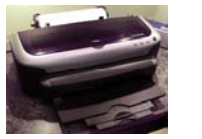

Prints up to 13" wide & borderless Accepts cut sheets and roll paper (has automatic cutter attached) **Includes:** 8 partially used (pigment) ink tanks Remainder of: Epson Premium Luster paper roll (13" x 32') Epson Luster paper box (13" x 19") Epson Premium Glossy paper box (13" x 19") Epson Archival Matte paper box (13" x 19")

#### \$200.00

Steve Felber (951) 769-6898 or SNFELBER@Yahoo.com

(1) Light Cyan  $(1)$  Cyan<br>(1) Magenta (1) Light Black<br>(3) Matte Black

 $\overline{0}$ 

Steve Felber<br>(951) 769-6898 or SNFELBER@YAHOO.COM

Epson  $(for 2200 printer)$  $(1)$  Yellow

**FOR SALE Brand New Ink Cartridges** \$8.00 each Canon 6 Black 6 Magenta Hewlett - Packard 93 Tri-Color 93 In-Color<br>99 Photo (color)<br>100 Gray Photo

# **Acer Aspire One Netbook**

**Like New** \$300.00

1.5 GB Ram

Windows XP Professional

Microsoft Office 2007 Full Copy

160 GB Hard Drive

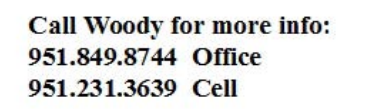

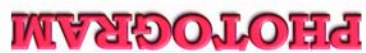

H

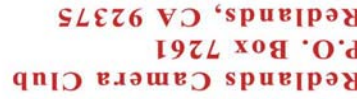

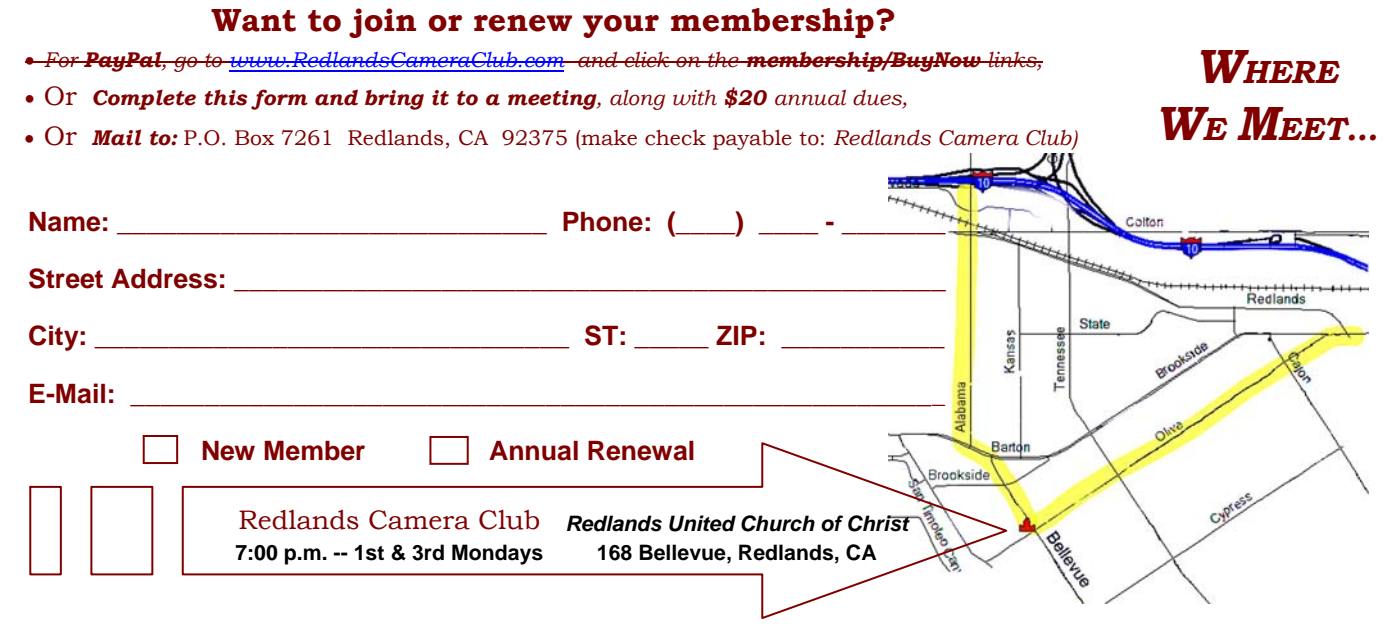

\_\_\_\_\_\_\_\_\_